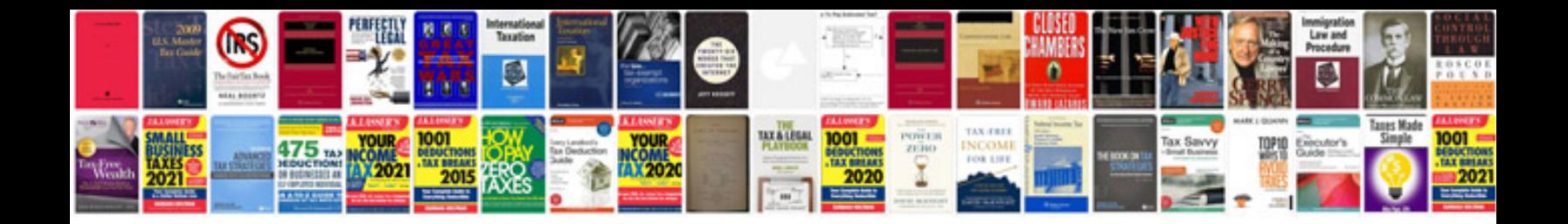

**Construction of transformers**

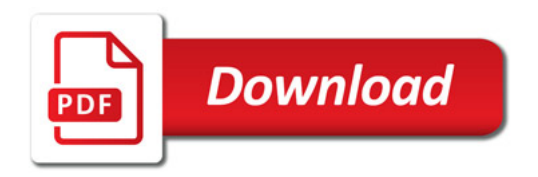

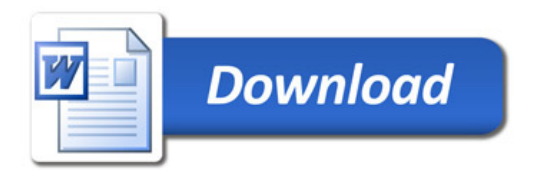